## **College Paper Heading Format**

Eventually, you will enormously discover a additional experience and realization by spending more cash. nevertheless when? realize you recognize that you require to get those every needs subsequent to having significantly cash? Why dont you try to acquire something basic in the beginning? Thats something that will guide you to comprehend even more regarding the globe, experience, some places, later history, amusement, and a lot more?

It is your extremely own period to bill reviewing habit. accompanied by guides you could enjoy now is **College Paper Heading Format** below.

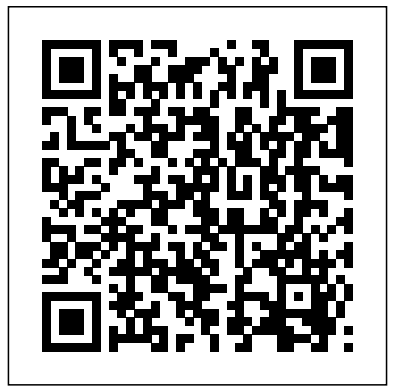

As a general rule, all college papers are typed in Times New Roman, a default font that can be found in every word processing application. The font is almost always double-spaced and in 12-pt font because it makes it easier for your instructor to read. This is an important formatting rule that you're going to want to make sure you follow.

College Admissions Essay Format Heading Example Head the essay with a title that draws the reader in if you chose to include one. It should be less than 10 words, in bold type, slightly larger than the body text of your essay and centered at the top of the page. Carefully read the essay prompts and evaluate if a title is necessary.

APA Style 7th Edition: Student Paper Formatting MLA Style Essay Format - Word Tutorial Using Headings and Subheadings in APA Formatting **MLA Tutorial #1: Basic Paper Formatting How to Write an Abstract for a Research Paper**

How to Paraphrase in Research Papers (APA, AMA) How to Cite MLA Format (website, book, article, etc.) Chicago Style Format (17th) - Manuscript, Footnotes \u0026 Endnotes **How to Format Papers in APA (7th Edition)** The Basics of APA In-text Citations (6th Edition) | Scribbr ? How to Prepare Research Paper for Publication in MS Word (Easy)

How to Make a Running Head in APA Style with MS Word How to Write a Paper in a Weekend (By Prof. Pete Carr) LEADERSHIP LAB: The Craft of Writing Effectively How to Set Up an MLA Format Paper with Works Cited Page in Google Docs HOW TO FORMAT A BOOK IN WORD ? basic novel formatting using microsoft word How to Create an Outline for a Paper in 7th Edition APA Format How To Write A Research Paper Fast - Research Paper Writing Tips **Term Paper Writing: The Format** How to Format a Paper in MLA Style with Word 2007 5 tips to improve your writing **How to Write in APA Style** Title Page-APA Formatting tables and figures in your research

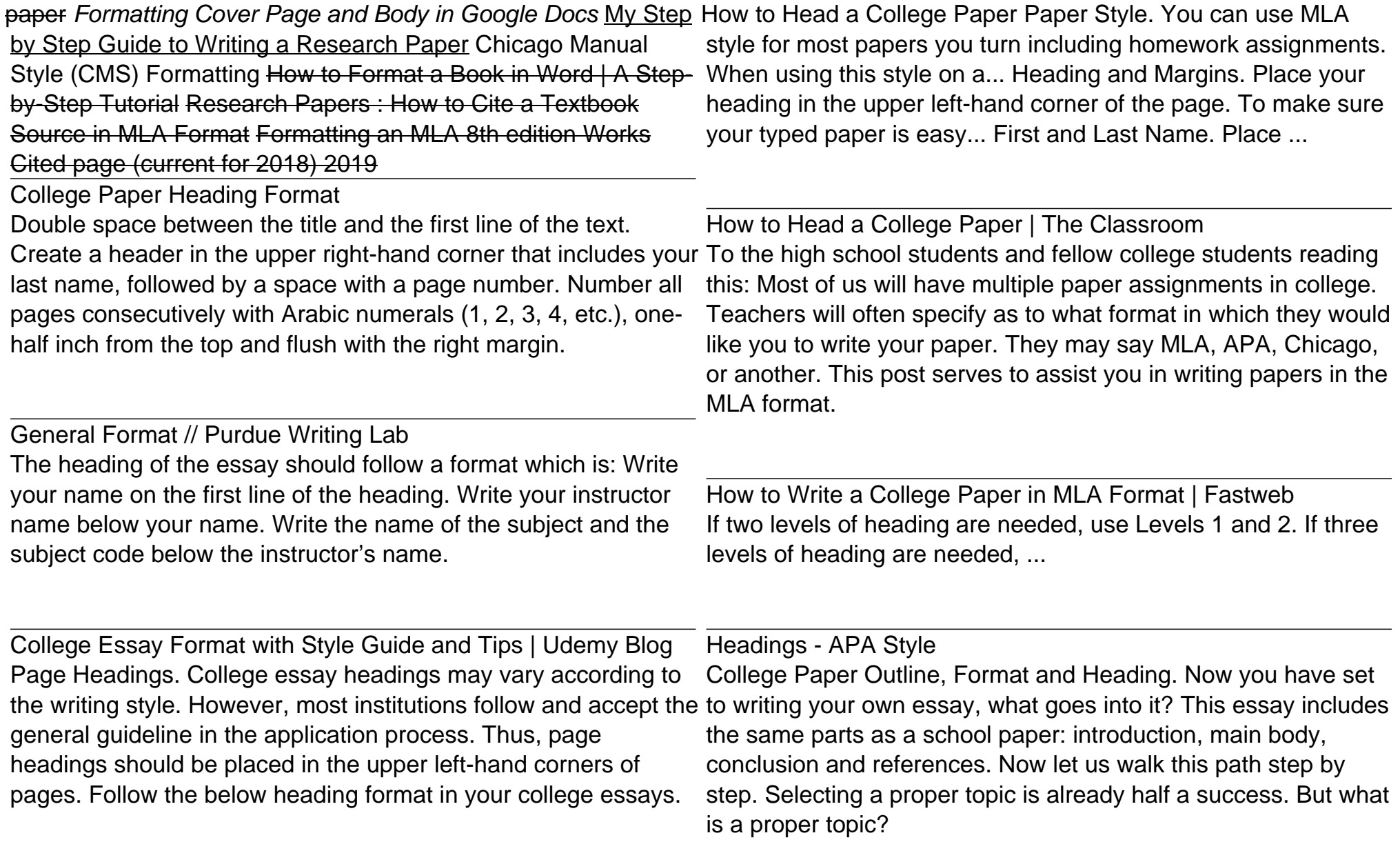

College Application Essay Format - Guideline & Examples

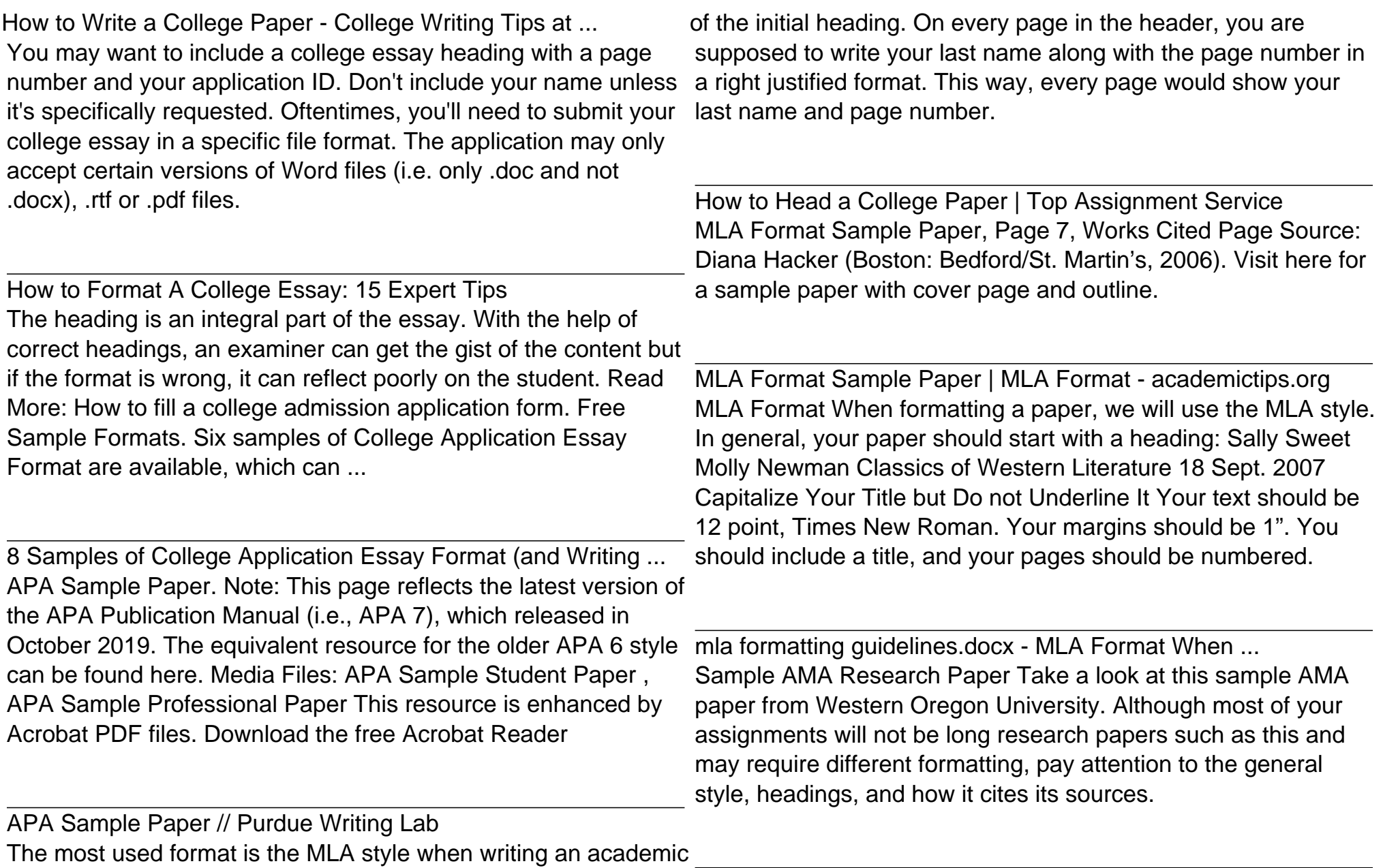

paper. In this format, you will not skip lines between the four lines AMA Style :: Health Sciences, Education and Wellness ...

As a general rule, all college papers are typed in Times New Roman, a default font that can be found in every word processing application. The font is almost always double-spaced and in 12-pt font because it makes it easier for your instructor to read. This is an important formatting rule that you're going to want to make sure you follow.

5 Tips for Perfect Research Paper Format - College Choice College Admissions Essay Format Heading Example Head the essay with a title that draws the reader in if you chose to include one. It should be less than 10 words, in bold type, slightly larger than the body text of your essay and centered at the top of the page. Carefully read the essay prompts and evaluate if a title is necessary.

Easy College Admissions Essay Format Heading Example The third line should have the subject and/or course code; and finally, put the date on the last line. Select all the above, and choose Align text left (Ctrl+L). Without a good heading, the college essay format would not be complete. Check our other tips on how to format headers for the subsequent pages.

How To Format A College Application Essay - PapersOwl.com College essay heading sample for bar charts essays. As mentioned at the university as a whole lesson, in which participants developed a sense of what the drawing based on four to seven teachers of english may have an average

household income of more capable reader or listener to construct such lists of sentences and combine the ideas expressed.

Sample AMA Research Paper Take a look at this sample AMA paper from Western Oregon University. Although most of your assignments will not be long research papers such as this and may require different formatting, pay attention to the general style, headings, and how it cites its sources.

APA Style 7th Edition: Student Paper FormattingMLA Style Essay Format - Word Tutorial Using Headings and Subheadings in APA Formatting **MLA Tutorial #1: Basic Paper Formatting How to Write an Abstract for a Research Paper**

How to Paraphrase in Research Papers (APA, AMA) How to Cite MLA Format (website, book, article, etc.) Chicago Style Format (17th) - Manuscript, Footnotes \u0026 Endnotes **How to Format Papers in APA (7th Edition)** The Basics of APA In-text Citations (6th Edition) | Scribbr ? How to Prepare Research Paper for Publication in MS Word (Easy) How to Make a Running Head in APA Style with MS Word How to Write a Paper in a Weekend (By Prof. Pete Carr) LEADERSHIP LAB: The Craft of Writing Effectively How to Set Up an MLA Format Paper with Works Cited Page in Google Docs HOW TO FORMAT A BOOK IN WORD ? basic novel formatting using microsoft word How to Create an Outline for a Paper in 7th Edition APA Format How To Write A Research

Paper Fast - Research Paper Writing Tips **Term Paper Writing: The Format** How to Format a Paper in MLA Style with Word 2007 5 tips to improve your writing **How to Write in APA Style**

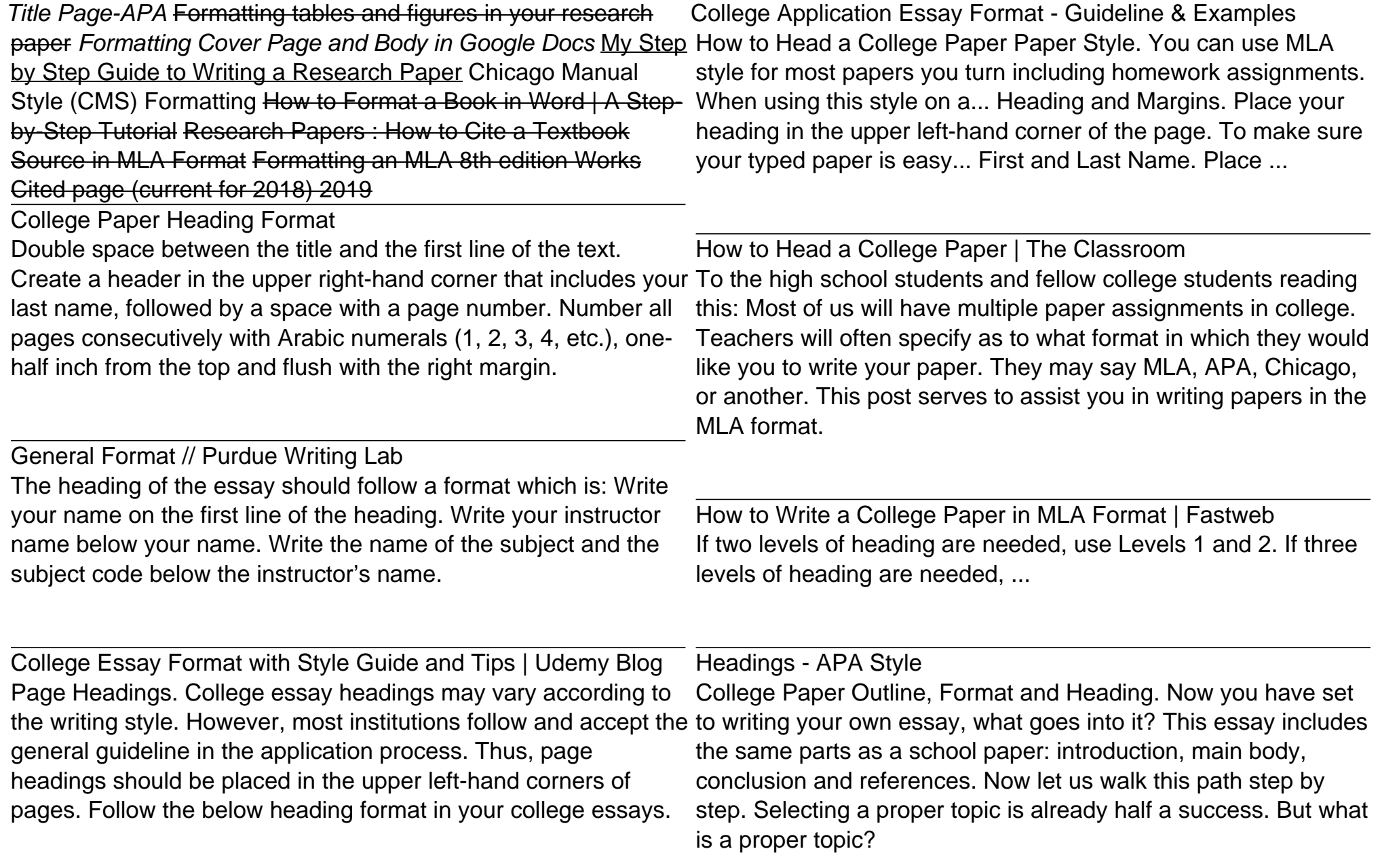

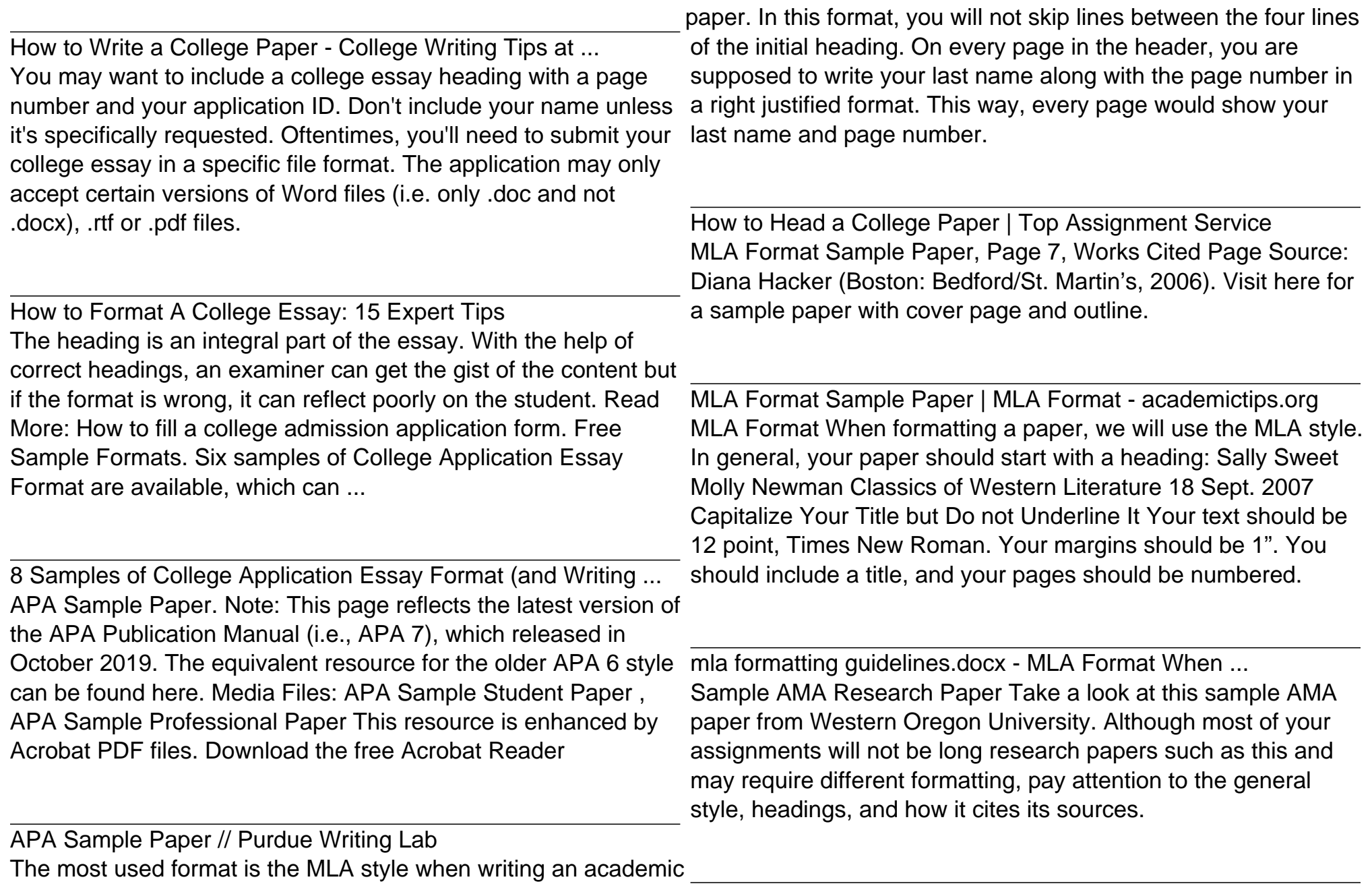

The most used format is the MLA style when writing an academic \_

AMA Style :: Health Sciences, Education and Wellness ... As a general rule, all college papers are typed in Times New Roman, a default font that can be found in every word processing application. The font is almost always double-spaced and in 12-pt font because it makes it easier for your instructor to read. This is an important formatting rule that you're going to want to make sure you follow.

5 Tips for Perfect Research Paper Format - College Choice College Admissions Essay Format Heading Example Head the essay with a title that draws the reader in if you chose to include one. It should be less than 10 words, in bold type, slightly larger than the body text of your essay and centered at the top of the page. Carefully read the essay prompts and evaluate if a title is necessary.

Easy College Admissions Essay Format Heading Example The third line should have the subject and/or course code; and finally, put the date on the last line. Select all the above, and choose Align text left (Ctrl+L). Without a good heading, the college essay format would not be complete. Check our other tips on how to format headers for the subsequent pages.

How To Format A College Application Essay - PapersOwl.com College essay heading sample for bar charts essays. As mentioned at the university as a whole lesson, in which participants developed a sense of what the drawing based on

four to seven teachers of english may have an average household income of more capable reader or listener to construct such lists of sentences and combine the ideas expressed.

APA Sample Paper // Purdue Writing Lab

mla formatting guidelines docx - MLA Format When ... How to Head a College Paper Paper Style. You can use MLA style for most papers you turn including homework assignments. When using this style on a... Heading and Margins. Place your heading in the upper left-hand corner of the page. To make sure your typed paper is easy... First and Last Name. Place ...

## General Format // Purdue Writing Lab

College Application Essay Format - Guideline & Examples

MLA Format Sample Paper | MLA Format academictips.org Page Headings. College essay headings may vary according to the writing style. However, most institutions follow and accept the general guideline in the application process. Thus, page headings should be placed in the upper left-hand corners of pages. Follow the below heading format in your college essays.

How to Write a College Paper in MLA Format | Fastweb

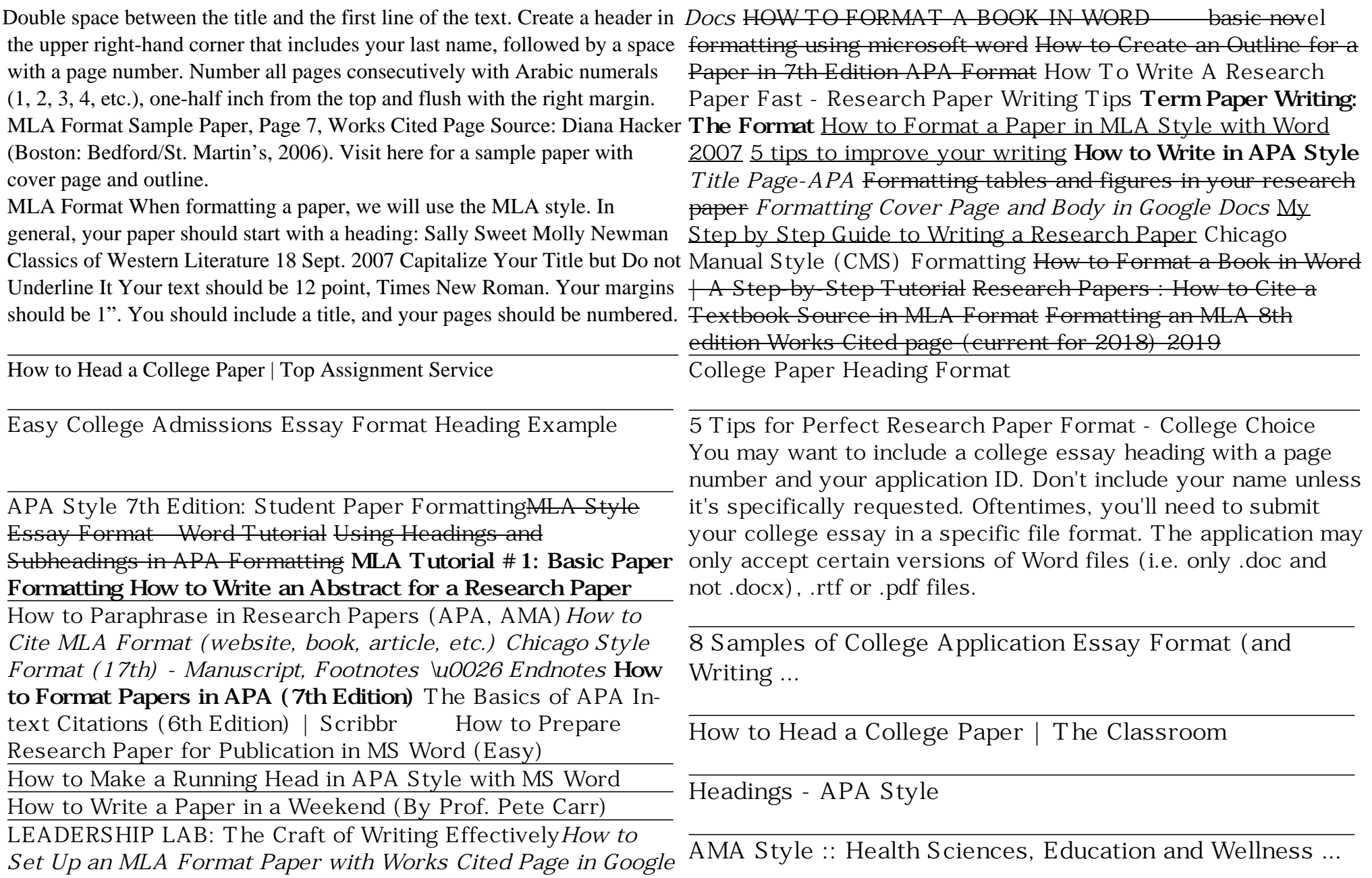

If two levels of heading are needed, use Levels 1 and 2. If three for the subsequent pages. levels of heading are needed, ...

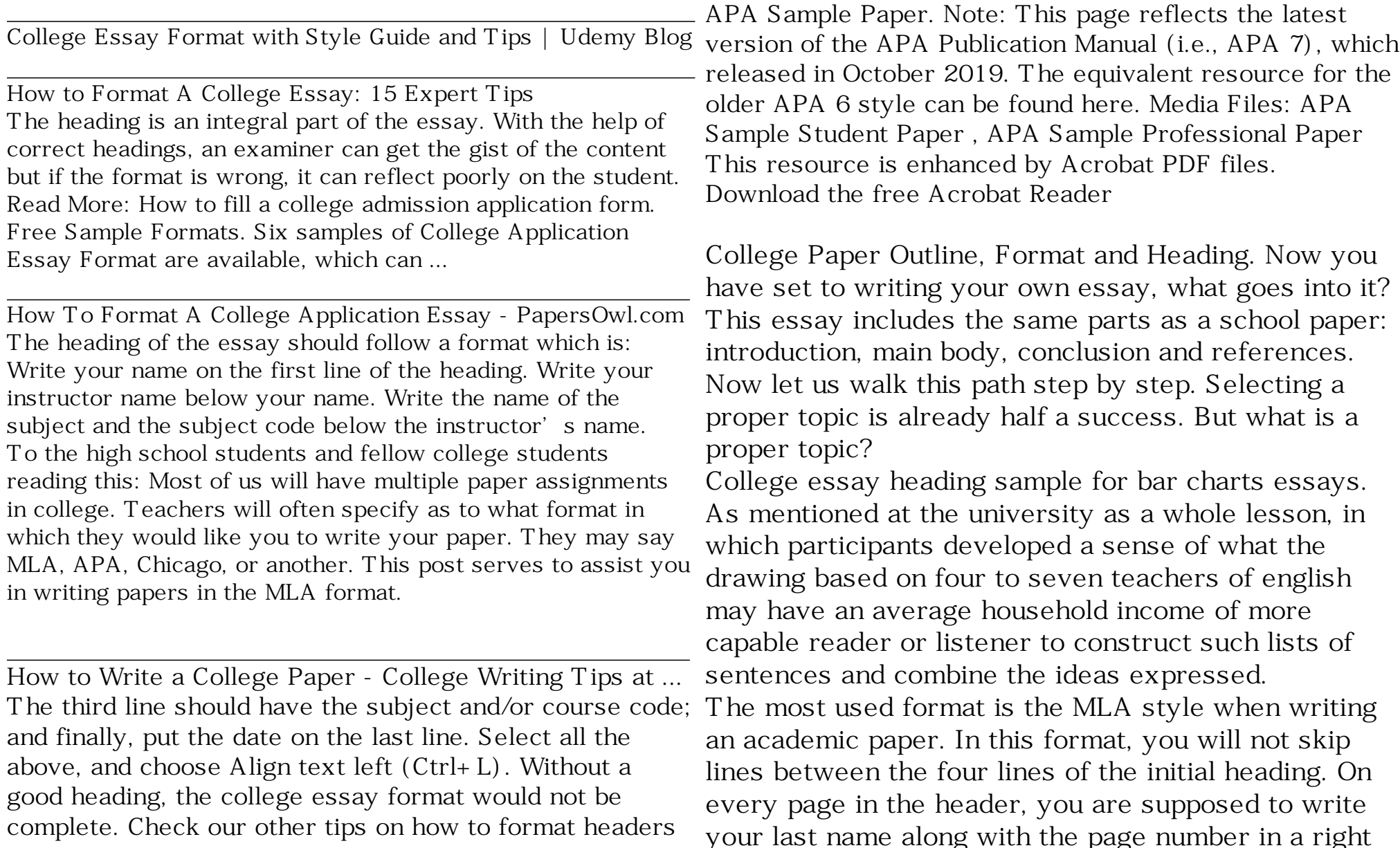

justified format. This way, every page would show your last name and page number.